## **[MS-XCA]: Xpress Compression Algorithm**

**This topic lists the Errata found in [MS-XCA] since it was last published. Since this topic is updated frequently, we recommend that you subscribe to these RSS or Atom feeds to receive update notifications. Errata are subject to the same terms as the Open Specifications documentation referenced. [RSS](http://blogs.msdn.com/b/protocol_content_errata/rss.aspx) [Atom](http://blogs.msdn.com/b/protocol_content_errata/atom.aspx)**

Errata below are for Protocol Document Version V5.0 – [2018/09/12.](https://docs.microsoft.com/en-us/openspecs/windows_protocols/ms-xca/a8b7cb0a-92a6-4187-a23b-5e14273b96f8)

Ē

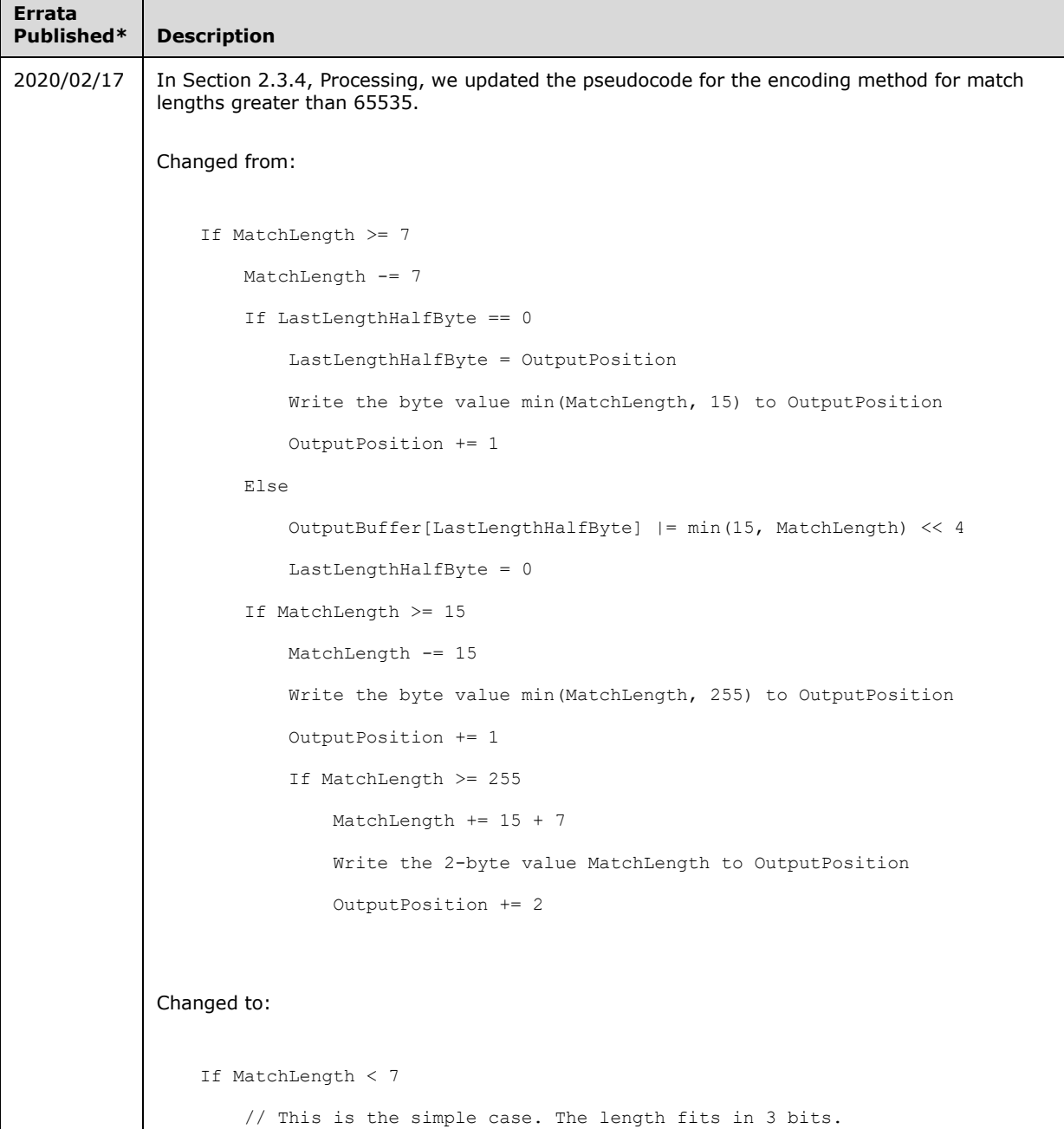

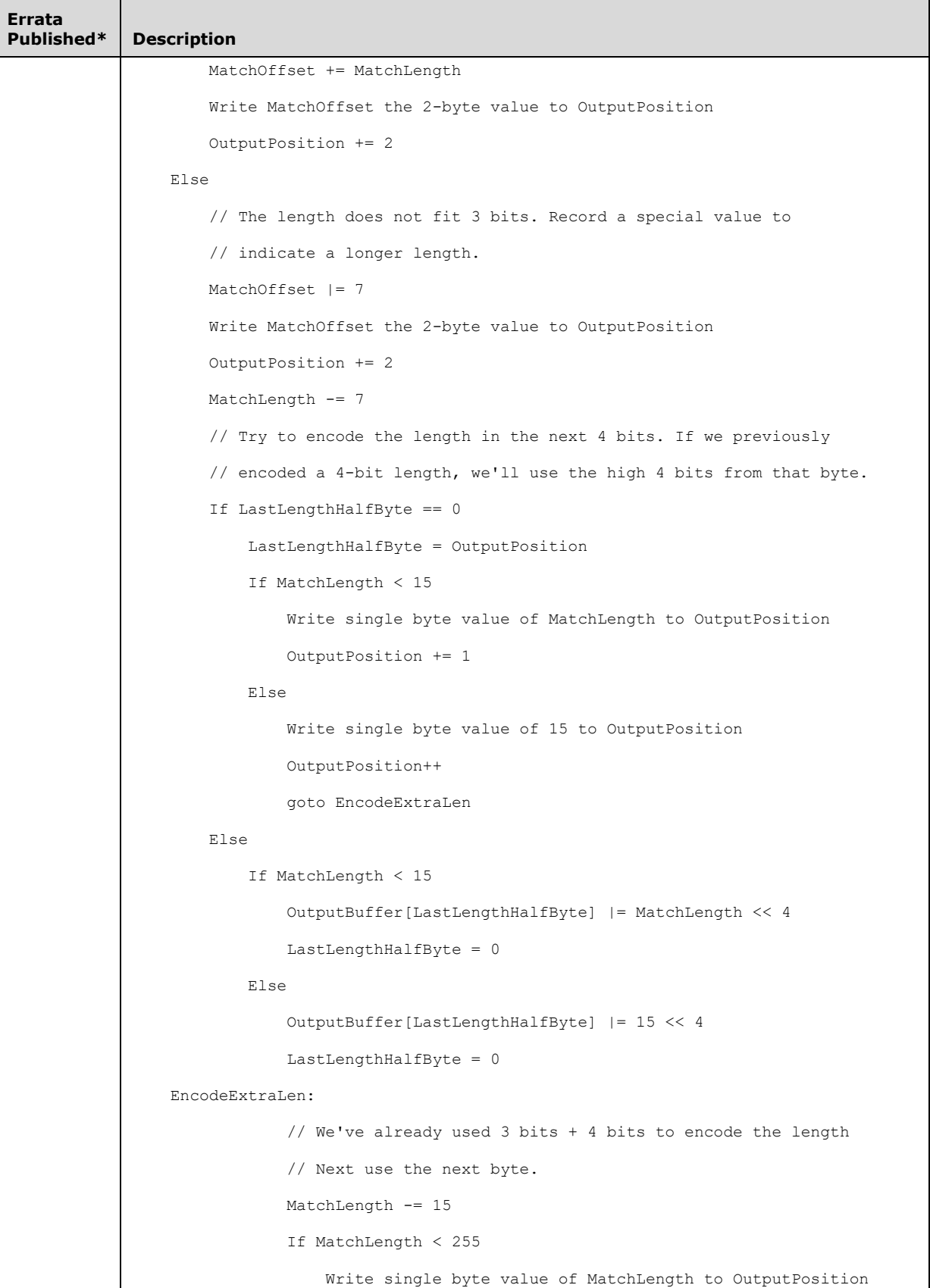

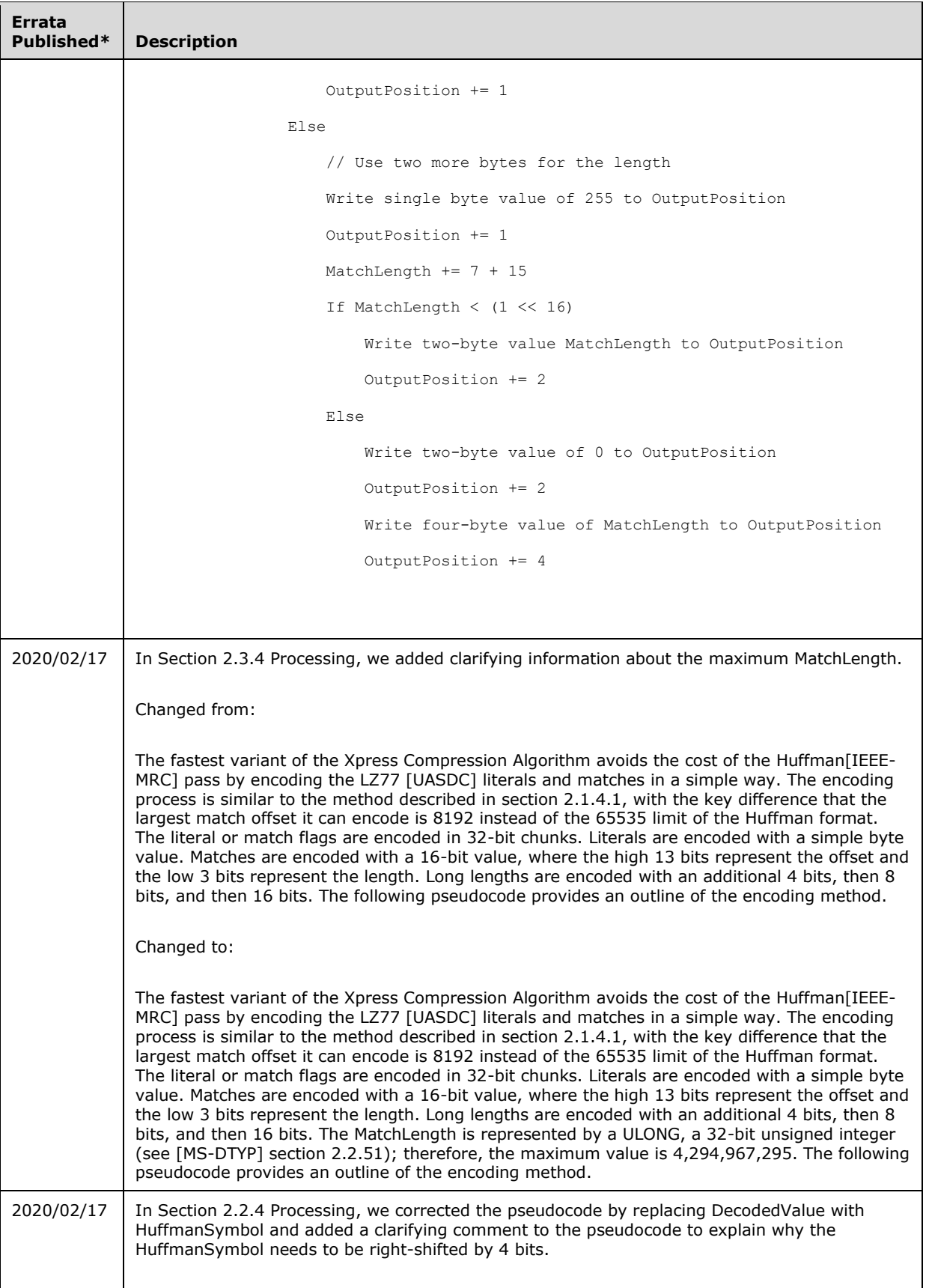

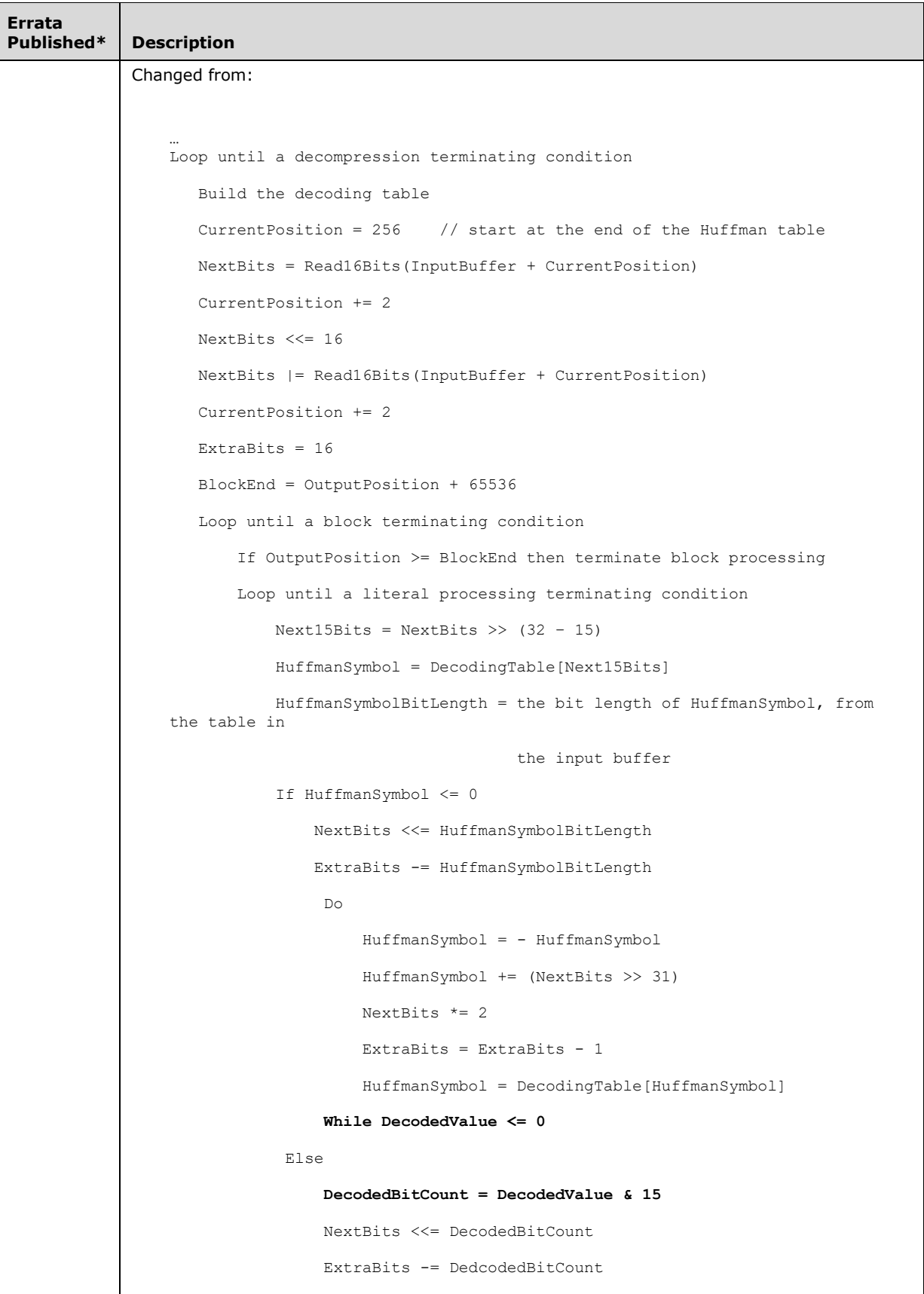

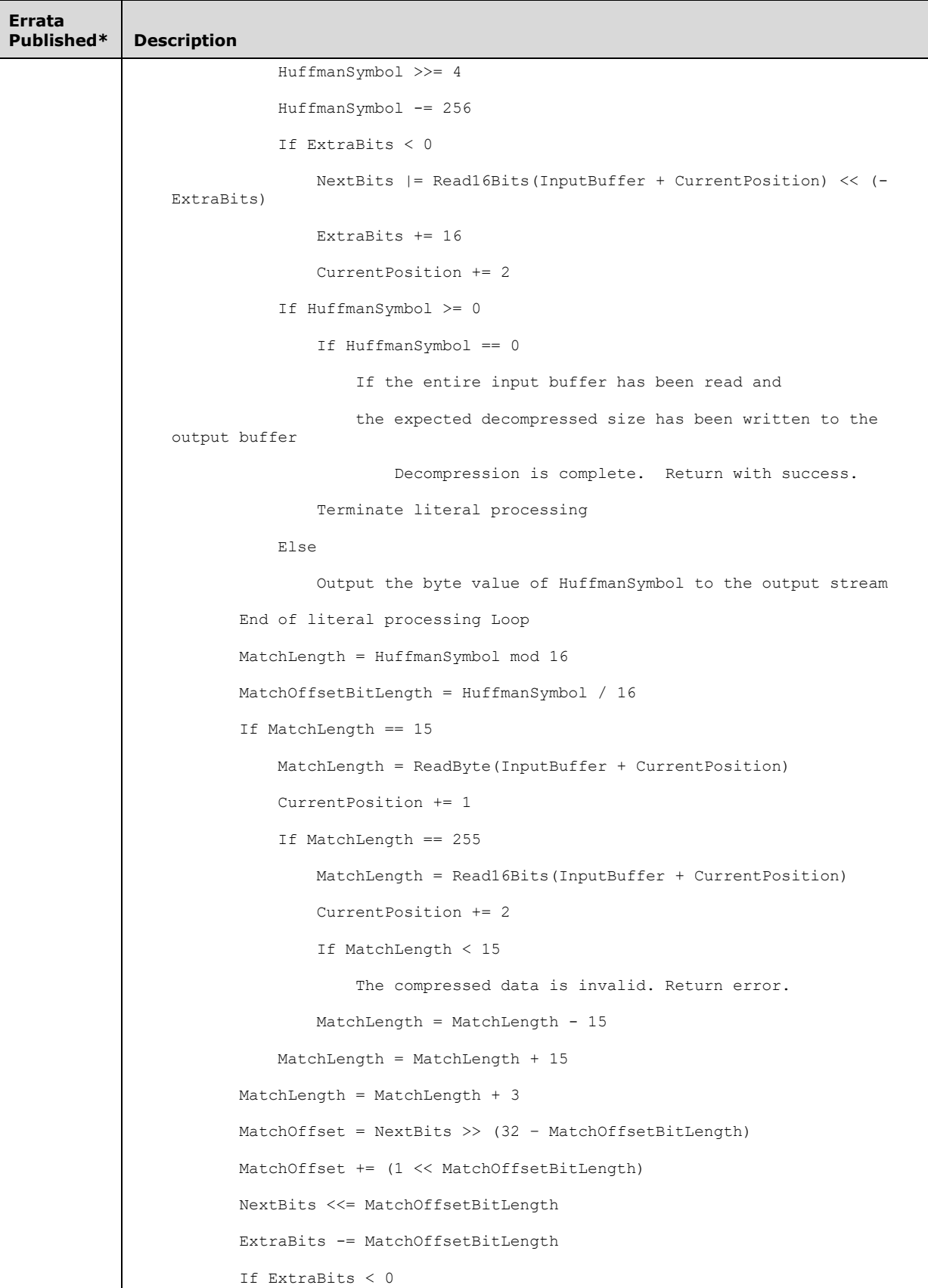

```
Errata 
Description
               NextBits |= Read16Bits(InputBuffer + CurrentPosition) << (-
    ExtraBits)
               ExtraBits += 16
               CurrentPosition += 2
           For i = 0 to MatchLength - 1
               Output OutputBuffer[CurrentOutputPosition – MatchOffset + i]
        End of block loop
    End of decoding loop
Changed to:
     …
    Loop until a decompression terminating condition
       Build the decoding table
       CurrentPosition = 256 // start at the end of the Huffman table
       NextBits = Read16Bits(InputBuffer + CurrentPosition)
       CurrentPosition += 2
       NextBits <<= 16
       NextBits |= Read16Bits(InputBuffer + CurrentPosition)
       CurrentPosition += 2
       ExtraBits = 16BlockEnd = OutputPosition + 65536
       Loop until a block terminating condition
           If OutputPosition >= BlockEnd then terminate block processing
           Loop until a literal processing terminating condition
               Next15Bits = NextBits \geq (32 - 15)HuffmanSymbol = DecodingTable[Next15Bits]
               HuffmanSymbolBitLength = the bit length of HuffmanSymbol, from 
    the table in
                                        the input buffer
               If HuffmanSymbol <= 0
                   NextBits <<= HuffmanSymbolBitLength
                   ExtraBits -= HuffmanSymbolBitLength
                    Do
                        HuffmanSymbol = - HuffmanSymbol
```
**Errata Description** HuffmanSymbol += (NextBits >> 31) NextBits  $*= 2$ ExtraBits = ExtraBits - 1 HuffmanSymbol = DecodingTable[HuffmanSymbol] **While HuffmanSymbol <= 0** Else **DecodedBitCount = HuffmanSymbol & 15** NextBits <<= DecodedBitCount ExtraBits -= DedcodedBitCount HuffmanSymbol >>= 4 // Shift by 4 bits to get the symbol value // (the lower 4 bits are the bit length of the symbol) HuffmanSymbol -= 256 If ExtraBits < 0 NextBits |= Read16Bits(InputBuffer + CurrentPosition) << (- ExtraBits) ExtraBits += 16 CurrentPosition += 2 If HuffmanSymbol >= 0 If HuffmanSymbol == 0 If the entire input buffer has been read and the expected decompressed size has been written to the output buffer Decompression is complete. Return with success. Terminate literal processing Else Output the byte value of HuffmanSymbol to the output stream End of literal processing Loop MatchLength = HuffmanSymbol mod 16 MatchOffsetBitLength = HuffmanSymbol / 16 If MatchLength == 15 MatchLength = ReadByte(InputBuffer + CurrentPosition) CurrentPosition += 1 If MatchLength == 255 MatchLength = Read16Bits(InputBuffer + CurrentPosition)

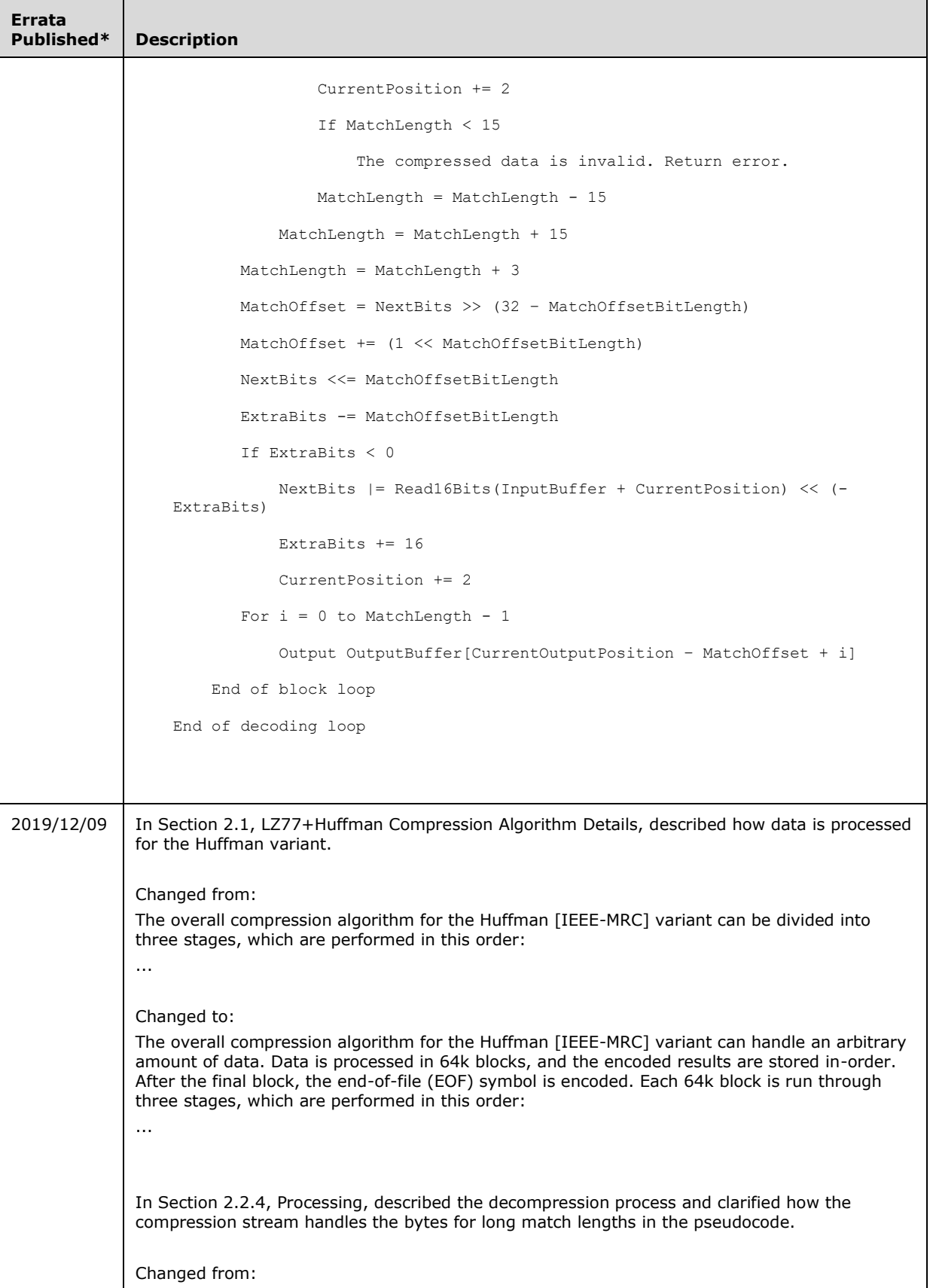

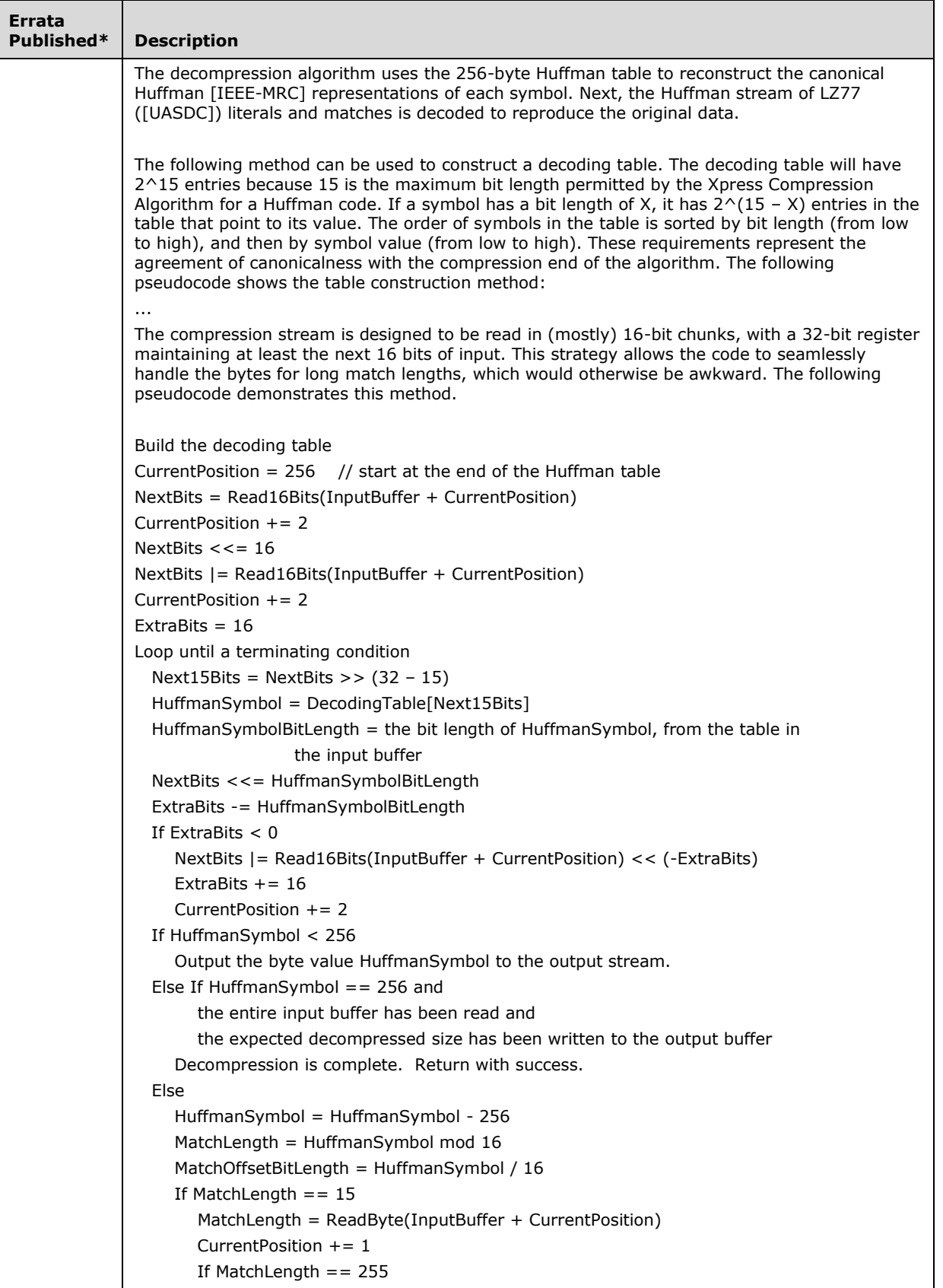

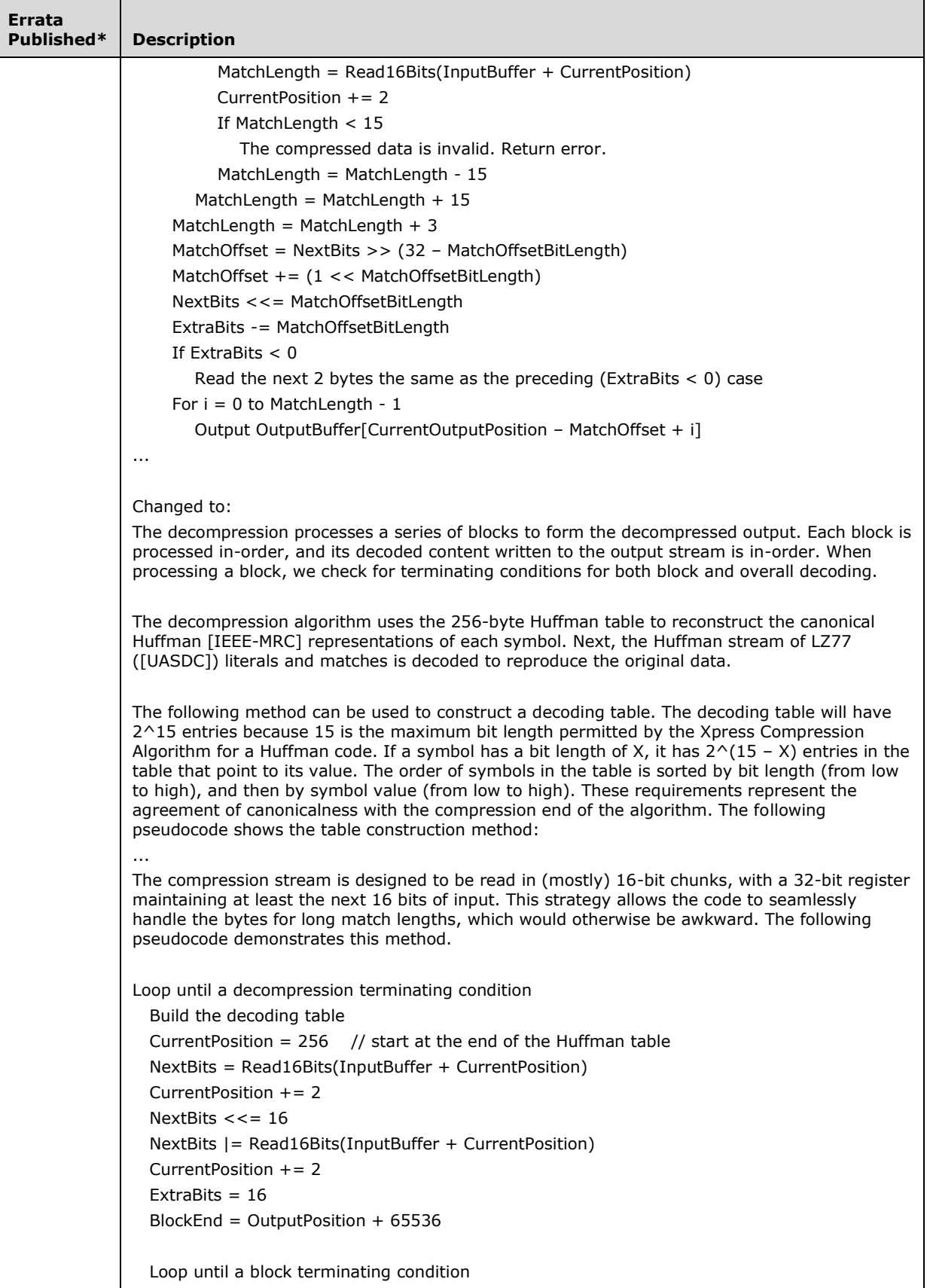

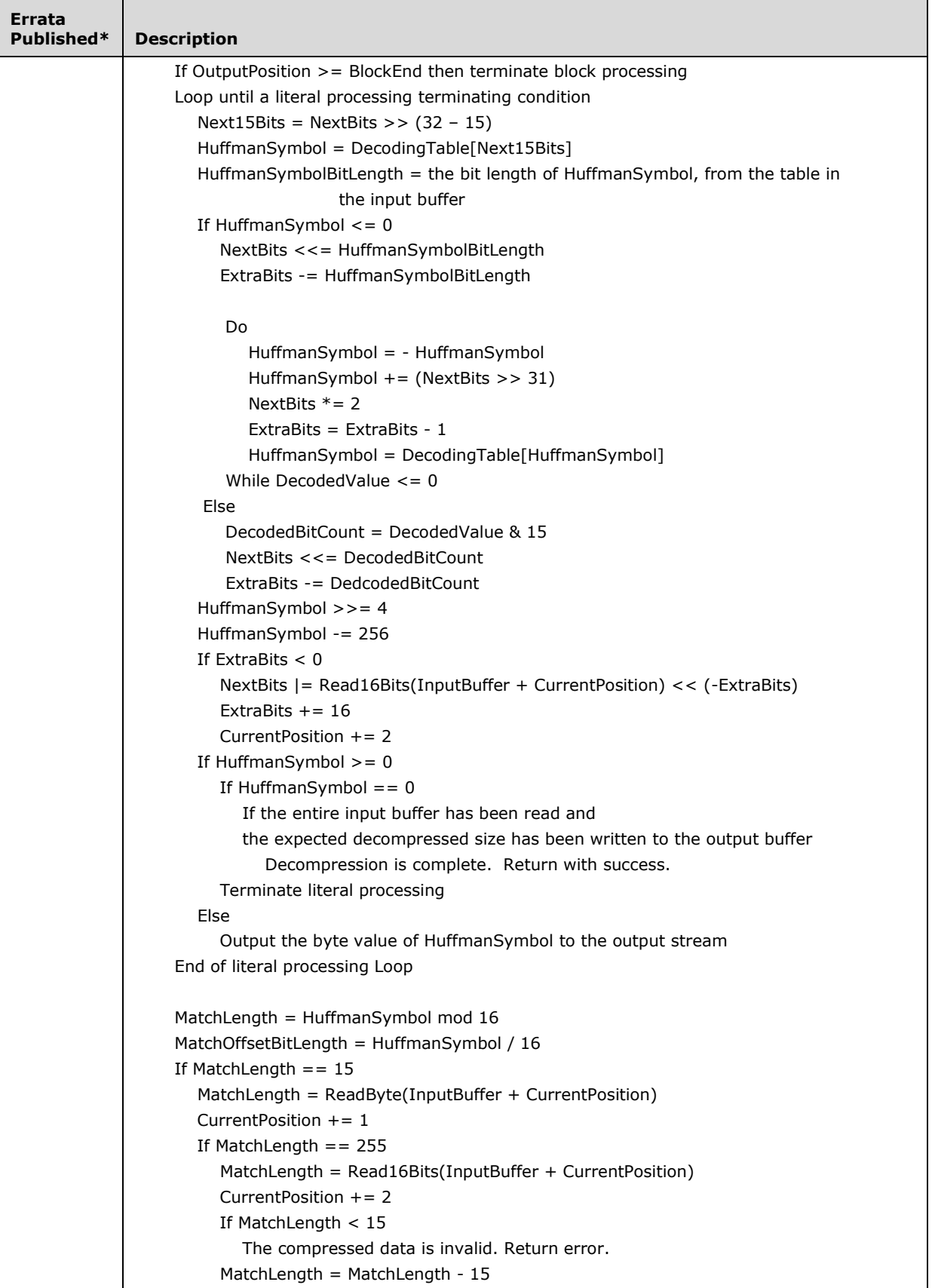

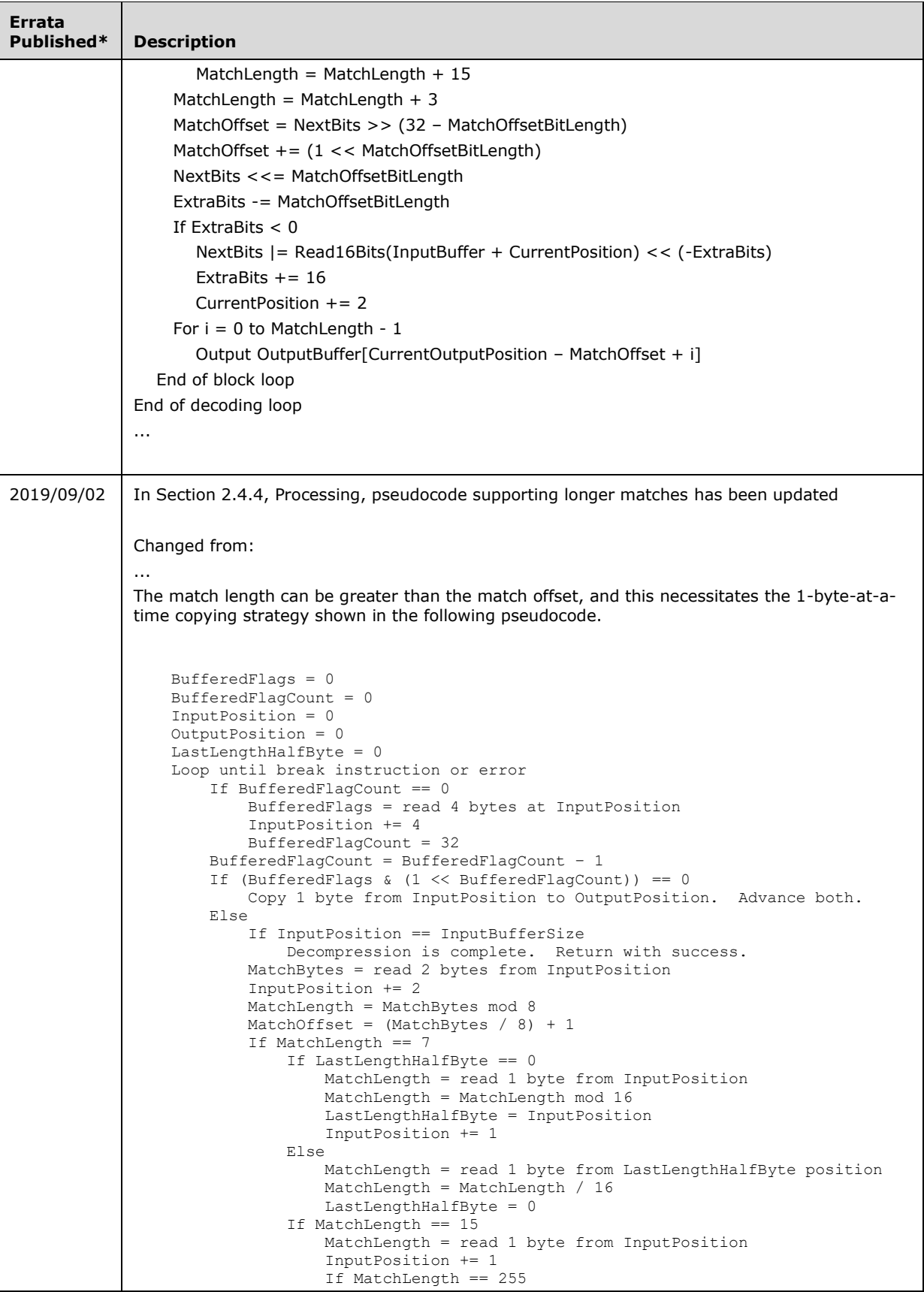

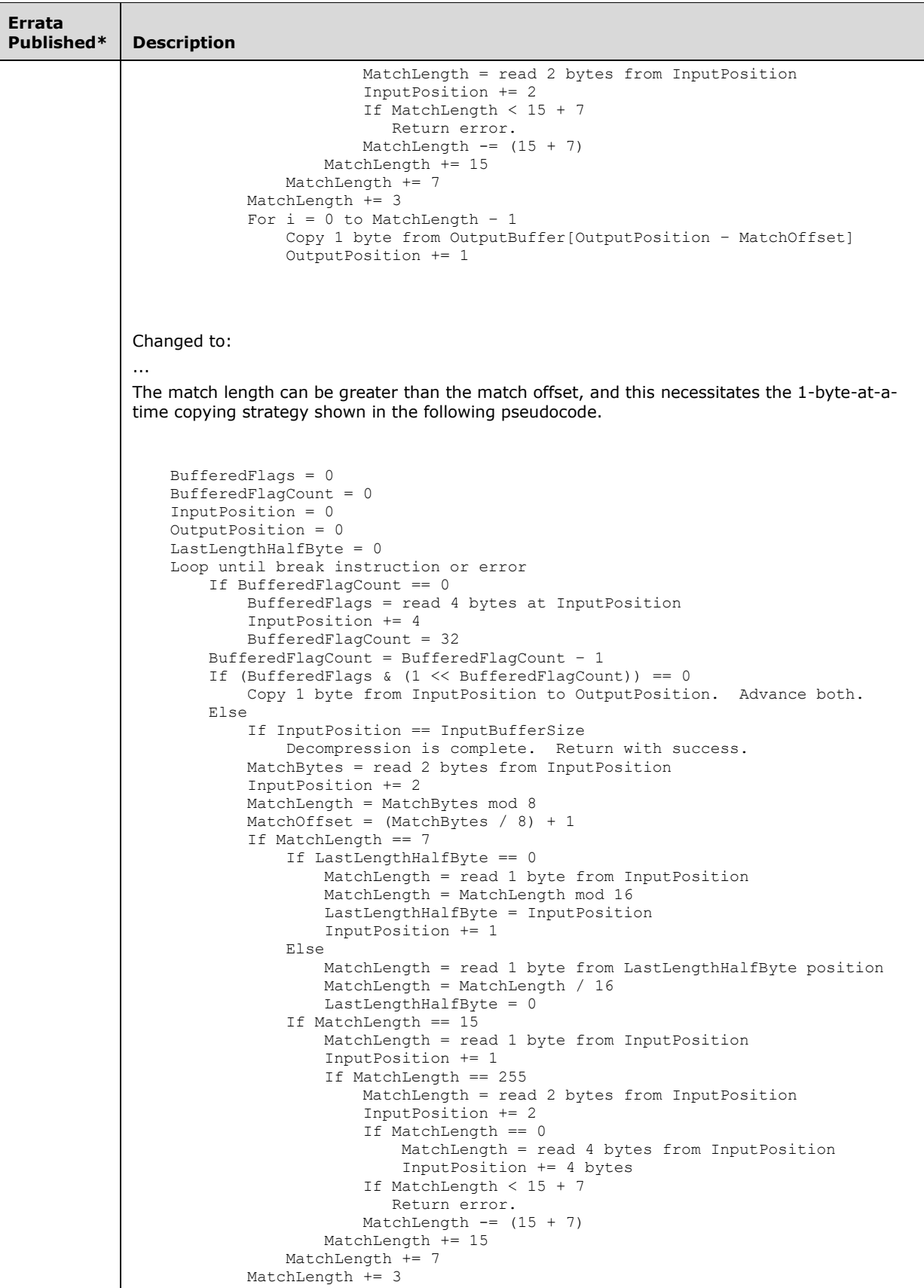

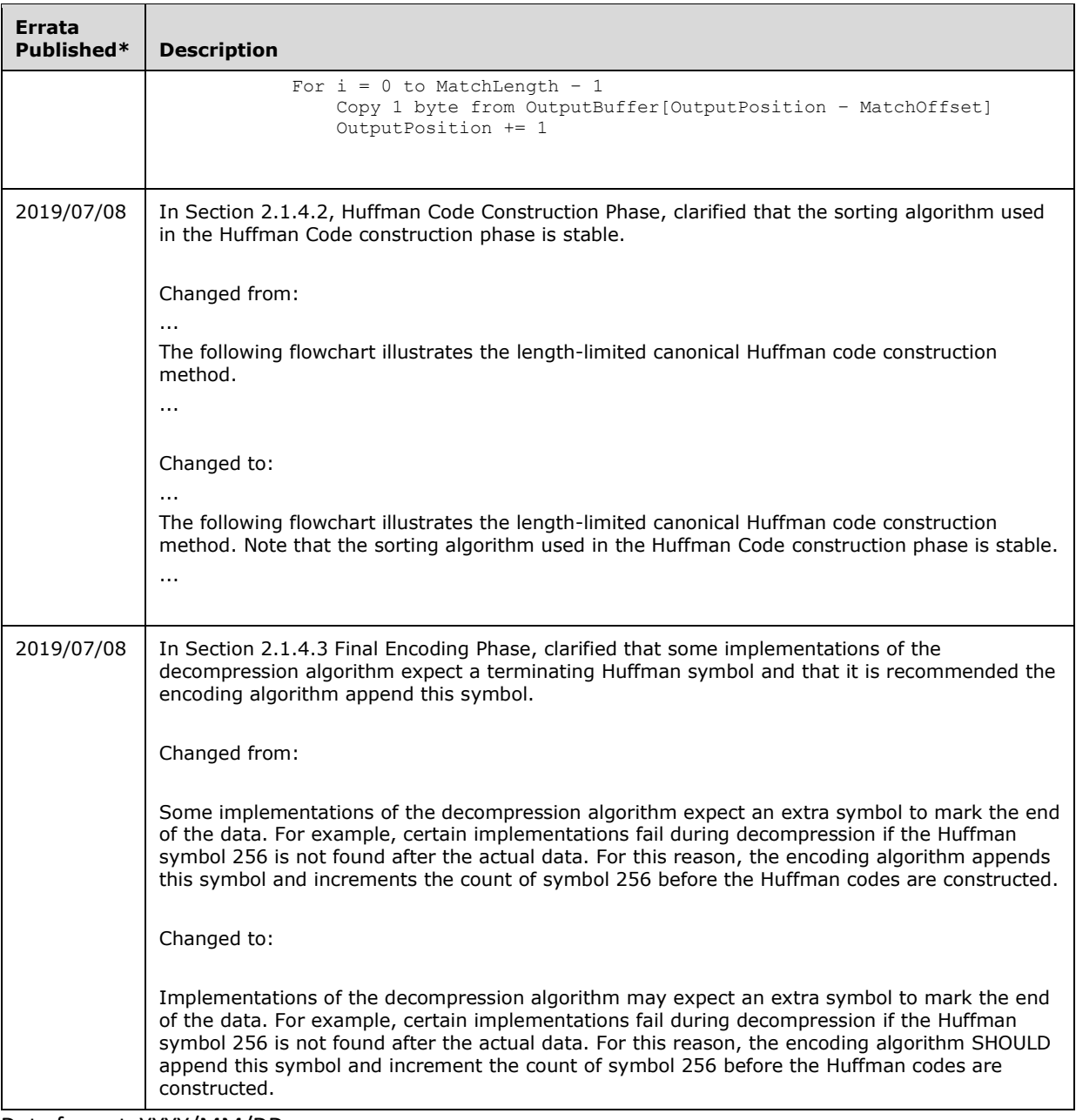

\*Date format: YYYY/MM/DD